```
volatile modules
```
Use dofile with file name to process file.

Using require makes module names independent from extension, but it creates reference in package.loaded['module\_name'] table. Reference is created after loading module, so reference can be destroyed only later, by call

```
package.load['module_name'] = nil
```
One method is to provide module constructor

```
local M = \{\}function M.init()
  package.load['module_name'] = nil ...
end
```
return M

From: <https://niziak.spox.org/wiki/> - **niziak.spox.org**

Permanent link: **<https://niziak.spox.org/wiki/programming:lua:modules>**

Last update: **2020/07/03 09:48**

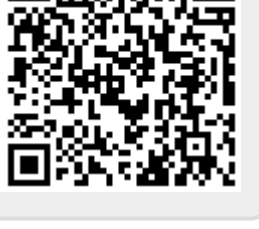